# Coordonnées de l'enseignant

Enseignant : Claudia Vachon Courriel : [claudia\\_vachon@csf.bc.ca](mailto:claudia_vachon@csf.bc.ca) Teams: claudia\_vachon Disponibilité : en tout temps par courriel; avec rendez-vous sur Zoom ou Teams.

# Description du cours

Le cours de Sciences 9 est un cours général dans lequel les élèves étudient la reproduction asexuée et sexuée, le tableau périodique et les composés chimiques, l'électricité et l'interdépendance de la matière et de l'énergie.

### **Contenu**

#### **Ce cours est divisé en 4 modules.**

- Biologie (ADN et reproduction)
- Chimie (Tableau périodique)
- Physique (Électricité)
- Sciences de la terre (Interdépendance des systèmes)

#### **L'élève connaîtra :**

- La reproduction asexuée :
	- o mitose
	- o différentes formes
- La reproduction sexuée :
	- o méiose
	- o reproduction sexuée humaine
- L'organisation des éléments selon leurs propriétés dans le tableau périodique
- L'organisation des électrons détermine les composés formés par les éléments
- Les circuits doivent être fermés pour que les électrons y circulent
- La tension, le courant et la résistance
- Les effets du rayonnement solaire sur les cycles de la matière et de l'énergie
- La matière décrit des cycles parmi les composants biotiques et abiotiques des écosystèmes
- La durabilité des systèmes
- Les connaissances des peuples autochtones sur l'interdépendance et la durabilité

Extrait du curriculum du cours Sciences 9 <https://curriculum.gov.bc.ca/fr/curriculum/science/9/core>

# Mode asynchrone

Il s'agit d'un cours virtuel en mode asynchrone, ce qui veut dire qu'il se déroule sans communication directe avec l'enseignant.e et les autres élèves du cours. Par contre, il est possible de prendre rendezvous (par courriel) avec ton enseignant.e pour une rencontre Zoom ou téléphonique.

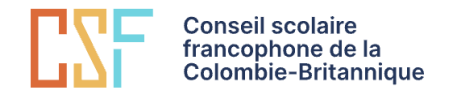

# Interactions

Un mode asynchrone ne signifie pas qu'il n'y aura pas d'interactions avec l'enseignant.e et les autres élèves, mais que les interactions se feront sous la forme de Forum, de rétroactions écrires ou enregistrées, d'enregistrements vidéo ou audio, de façon à ce que tu aies le temps de penser à ta réponse. On te demandera donc de répondre à des questions et à commenter les réponses de tes collègues. Ces interactions font partie intégrante du cours et sont donc obligatoires.

### **Horaire**

L'autre caractéristique importante d'un cours asynchrone est qu'il n'y a pas d'horaire. Tu peux le faire à ton rythme, tant que tu as terminé en juin! Donc, certains élèves peuvent terminer le cours très rapidement, alors que d'autres peuvent prendre toute l'année. Il est aussi possible de commencer le cours en courant d'année.

La progression des apprentissages suggérée est disponible sur Moodle. L'horaire est présenté selon une planification annuelle, semestrée ou accélérée. Utilise cette information pour te guider et te garder à jour dans tes apprentissages.

### Réussite du cours

Quelle que soit ta vitesse ou ta situation, tu devrais remettre au moins un travail par semaine, sinon tu prends probablement du retard. Tu dois lire toutes les leçons et réaliser toutes les activités pour réussir le cours.

#### Matériel requis

- Ordinateur
- Wifi et accès à Internet
- Accès à Moodle, Office 365 (Word, Excel, Teams, OneDrive, etc.)
- Un appareil photo (téléphone intelligent, webcam) pour prendre des photos de ton travail (ou un scanneur pour numériser ton travail)
- Écouteurs (si tu es en salle de classe)
- Papier/crayon ou un logiciel pour prendre des notes

\**Une imprimante n'est pas nécessaire, mais pourrait être utile.*

# Pré-requis

- De l'autonomie et une bonne gestion du temps.
- Une conférence-vidéo avec l'enseignant avant d'avoir accès au cours.

# Évaluation

L'évaluation se fait par le biais d'autoévaluation (Quiz), devoirs et projets.

#### **Tous tes travaux doivent être déposés dans Moodle.**

Si le fichier est trop gros,

- dépose-le dans OneDrive;
- partage-le avec un lien;

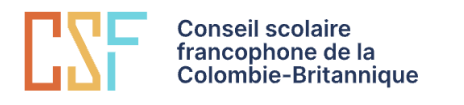

● copie et colle ce lien dans Moodle.

### Niveau de compétence

Les élèves sont évalués selon les cotes de compétences mandatées par le ministère de l'Éducation :

- **Émergente** : compréhension initiale des compétences et des concepts
- **En voie d'acquisition** : compréhension partielle des compétences et des concepts
- **Maîtrisée** : compréhension totale des compétences et des concepts
- **Approfondie** : compréhension approfondie des compétences et des concepts

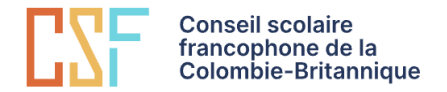

# **Planification**

Ce cours suit un mode d'enseignement asynchrone, qui permet à l'élève de choisir son horaire de travail. Par contre, le cours doit obligatoirement être terminé à la fin juin pour recevoir la note de passage. Veuillez prendre connaissance [des différentes vitesses de progression des apprentissages](https://ev.csf.bc.ca/pluginfile.php/79338/mod_resource/content/1/Tableau%20de%20progression%20-%20Sciences%209.pdf) qui vous permettra de choisir parmi les options suivantes:

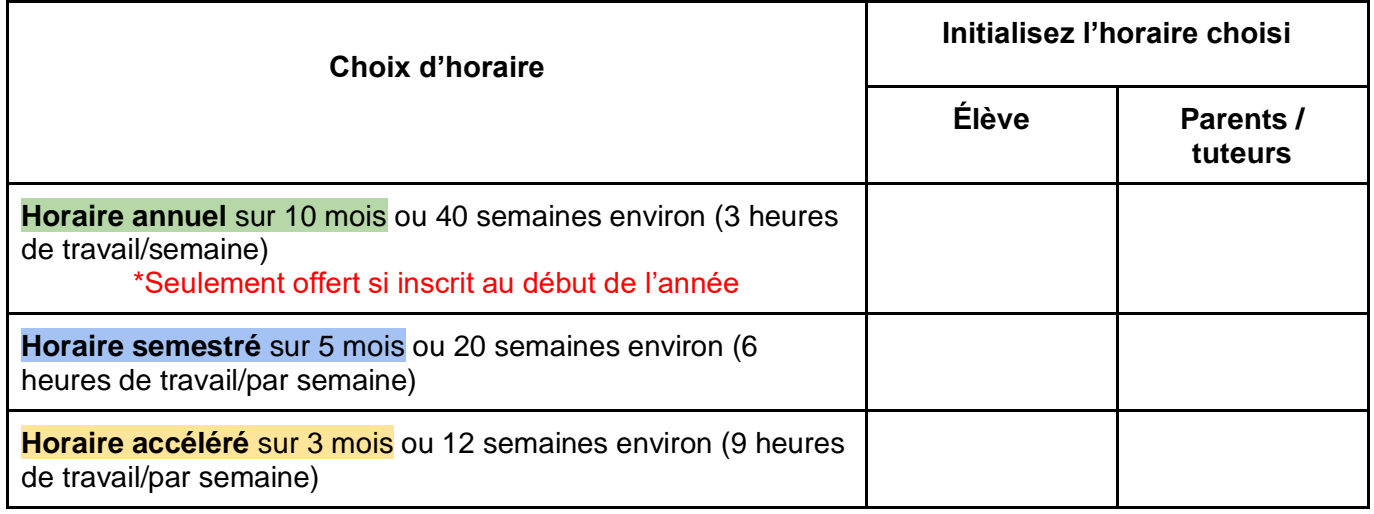

# Coordonnées, signatures et engagement

**Engagements de l'élève :** L'élève s'engage à gérer son temps de façon à suivre l'horaire (annuelle, semestré ou accéléré) et réaliser tous les travaux demandés.

**Engagement des parents :** Les parents s'engagent à fournir les pièces justificatives pour l'ouverture du dossier de l'élève à l'école Virtuelle et à soutenir leur enfant durant la durée de ce cours.

**Abandon ou retrait :** Si l'élève n'est plus en mesure de poursuivre le cours, ses parents doivent envoyer un courriel à ecole\_virtuelle@csf.bc.ca pour le retirer du cours.

Par la signature de ce syllabus, l'élève et ses parents confirment qu'ils l'ont lu et compris, et ils s'engagent à respecter l'horaire de travail choisi ou à communiquer avec l'enseignant pour l'informer de tout changement. Merci de garder une copie de ce document.

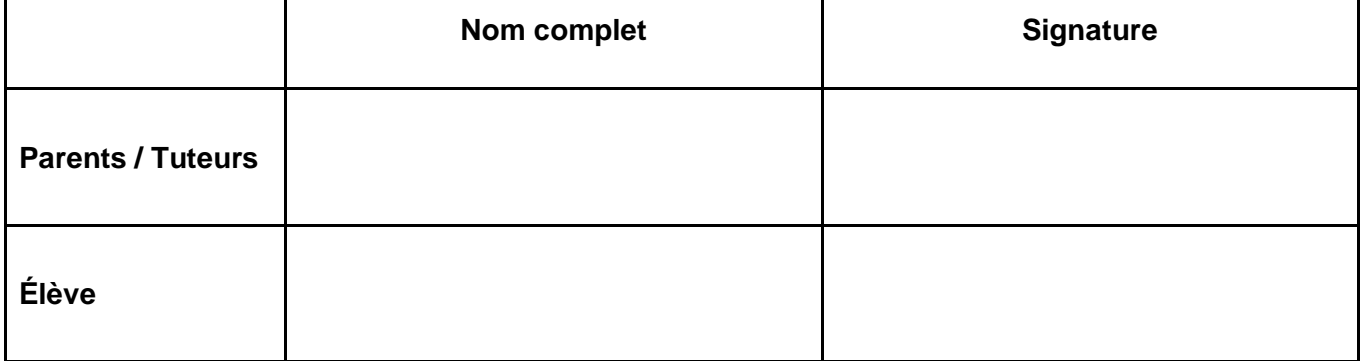